## TFT 1.8 INCH WIFI CLOCK WITH DATE

DINESH KUMAR

ISRO SATELLITE CENTER

BANGALORE

NodeMCU to Display  $\cdot$ D8 -> CS  $\cdot$ D7 -> SDA  $\cdot$ D5 -> CSK  $\cdot$ D4.  $\cdot$  > A0 •D3 -> RESET  $\cdot$ Vcc -> 3.3V •Led -> 3.3V  $\cdot$ GND -> GND

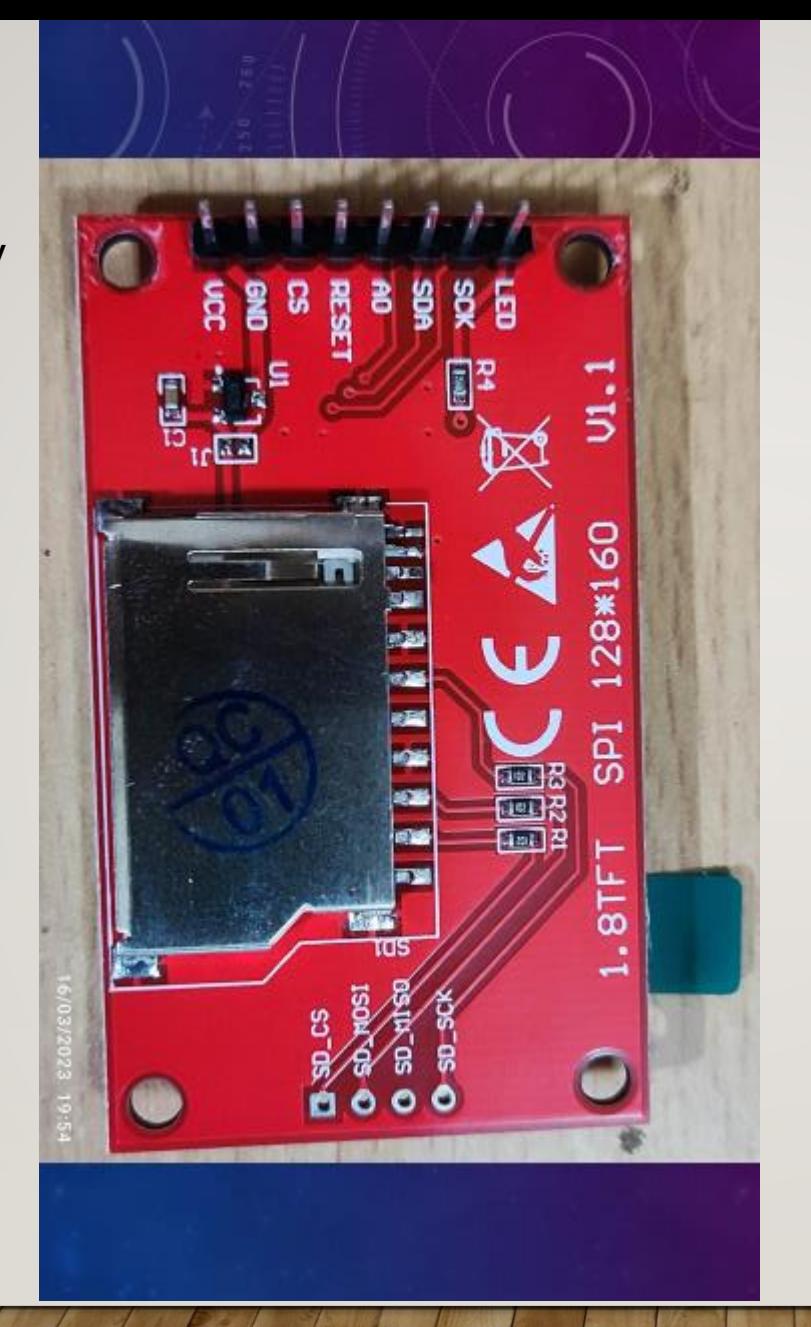

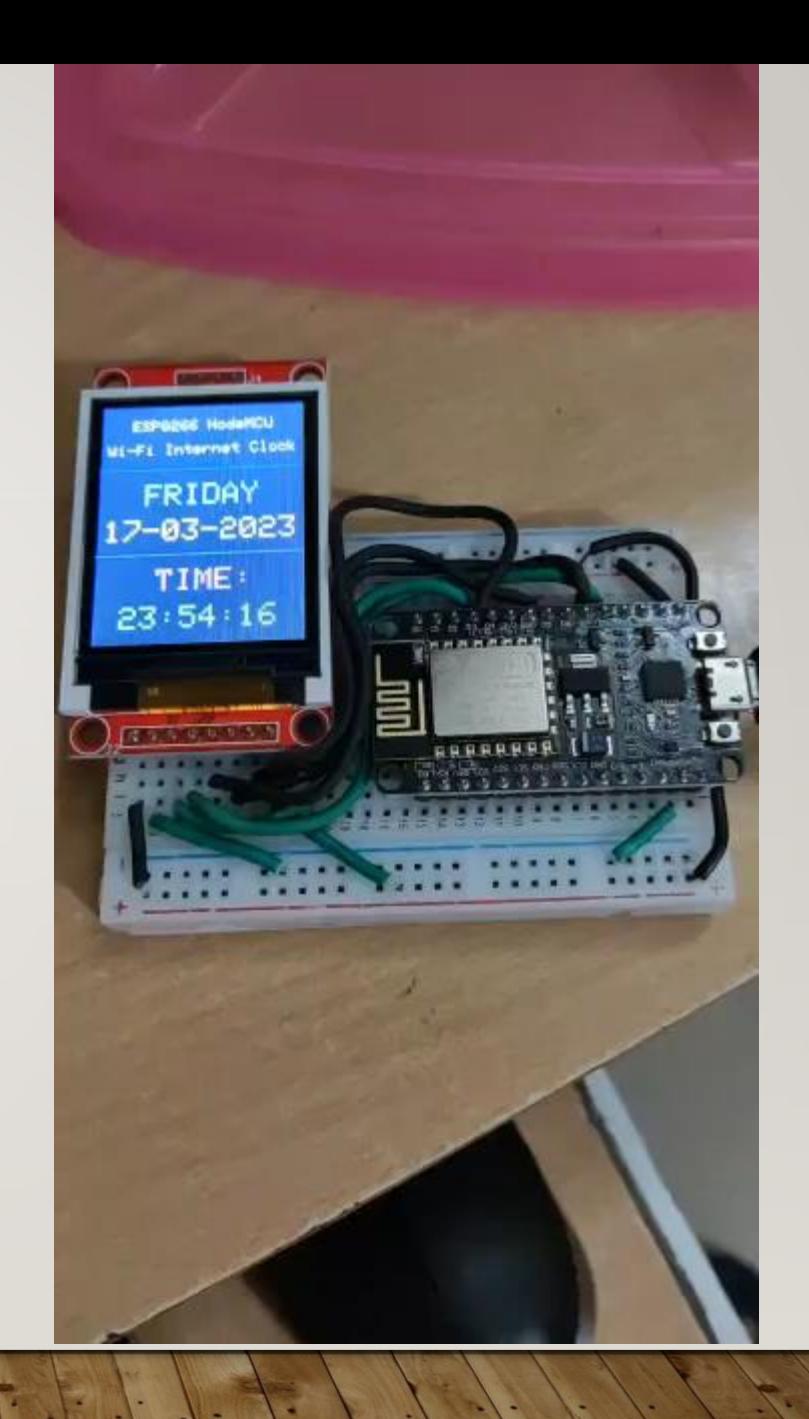

```
#include <ESP8266WiFi.h>
#include <WiFiUdp.h>
#include <NTPClient.h> 
#include <TimeLib.h> 
#include <Adafruit_GFX.h> 
#include <Adafruit_ST7735.h> 
#define TFT RST 0
#define TFT_CS 15 
#define TFT_DC 2 
Adafruit_ST7735 tft = Adafruit_ST7735(TFT_CS, TFT_DC, TFT_RST);
const char *ssid = "user id ";
const char *password = " pwd ";
WiFiUDP ntpUDP;
NTPClient timeClient(ntpUDP, "time.nist.gov", 19800, 60000);
unsigned long unix_epoch;
void setup(void)
{
 Serial.begin(9600);
 tft.initR(INITR_BLACKTAB); 
 tft.fillScreen(ST7735_BLACK); 
 tft.drawFastHLine(0, 44, tft.width(), ST7735_BLUE); 
  tft.setTextColor(ST7735_BLUE, ST7735_BLACK); 
  tft.setTextSize(2); 
  tft.setCursor(8, 10); 
  tft.print("WiFi-Clock");
  tft.setTextSize(1); 
 WiFi.begin(ssid, password);
 Serial.print("Connecting.");
 tft.setCursor(0, 54); 
  tft.print("Connecting..");
  while ( WiFi.status( ) != WL CONNECTED ) {
   delay(500);
   Serial.print(".");
  }
```

```
Serial.println("connected");
  tft.print("connected");
  delay(2000);
  tft.fillRect(0, 54, tft.width(), 8, ST7735_BLACK);
  tft.drawFastHLine(0, 102, tft.width(), ST7735_BLUE); 
  tft.setTextSize(2); 
  tft.setTextColor(ST7735_MAGENTA, ST7735_BLACK); 
  tft.setCursor(37, 112); 
  timeClient.begin();
}
void RTC_display()
{
  char dow matrix[7][10] = {"SUNDAY", "MONDAY", "TUESDAY", "WEDNESDAY", "THURSDAY",
"FRIDAY", "SATURDAY"};
  byte x_pos[7] = \{29, 29, 23, 11, 17, 29, 17\};static byte previous dow = 0;
  if( previous dow != weekday(unix_epoch) )
  {
    previous_dow = weekday(unix_epoch);
    tft.fillRect(11, 55, 108, 14, ST7735_BLACK); 
    tft.setCursor(x pos[previous dow-1], 55);
    tft.setTextColor(ST7735_CYAN, ST7735_BLACK); 
    tft.print( dow_matrix[previous_dow-1] );
  }
  tft.setCursor(4, 79);
  tft.setTextColor(ST7735_YELLOW, ST7735_BLACK); 
  tft.printf( "%02u-%02u-%04u", day(unix_epoch), month(unix_epoch), year(unix_epoch) 
);
  // print time
  tft.setCursor(16, 136);
  tft.setTextColor(ST7735_GREEN, ST7735_BLACK); 
  tft.printf( "%02u:%02u:%02u", hour(unix_epoch), minute(unix_epoch), 
second(unix epoch) );
}
void loop()
{
  timeClient.update();
  unix_epoch = timeClient.getEpochTime(); 
   RTC_display();
```
 $dellay(200)$ ;

}